( ) ( ), :

1. 2. 3. 4. 5. 6. 7. 8. 9. a. b. c. d. 10. 11. 12. 13. 14. 15. 16. 17. 18. 19. 20.  $\mathbf{z}$ ; ;  $(0;$  $( \ , \, , \, ) ;$  $\cdots$  ; ; ; ; ; ; : ; ; / ;  $\sqrt{ }$ . ; - ; ;  $\mathbf{z}$  , , ;  $\cdot$  ;  $( , , , , "");$  Web-;  $( \; ,\; ,\; ,\; ,\; ,\; ,\; ,\; ) ;$  ; .

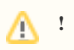

Windows, .,,,,